**Hausaufgabe (Abgabe: 22.12.2009): Lösen Sie bitte eine der drei folgenden Aufgaben. Hinweis: die Aufgabe 3 ist vermutlich die einfachste dieser Aufgaben. BN: Für einen BN müssen diese Woche keine Hausaufgaben gemacht werden.** 

**Aufgabe 1:** 

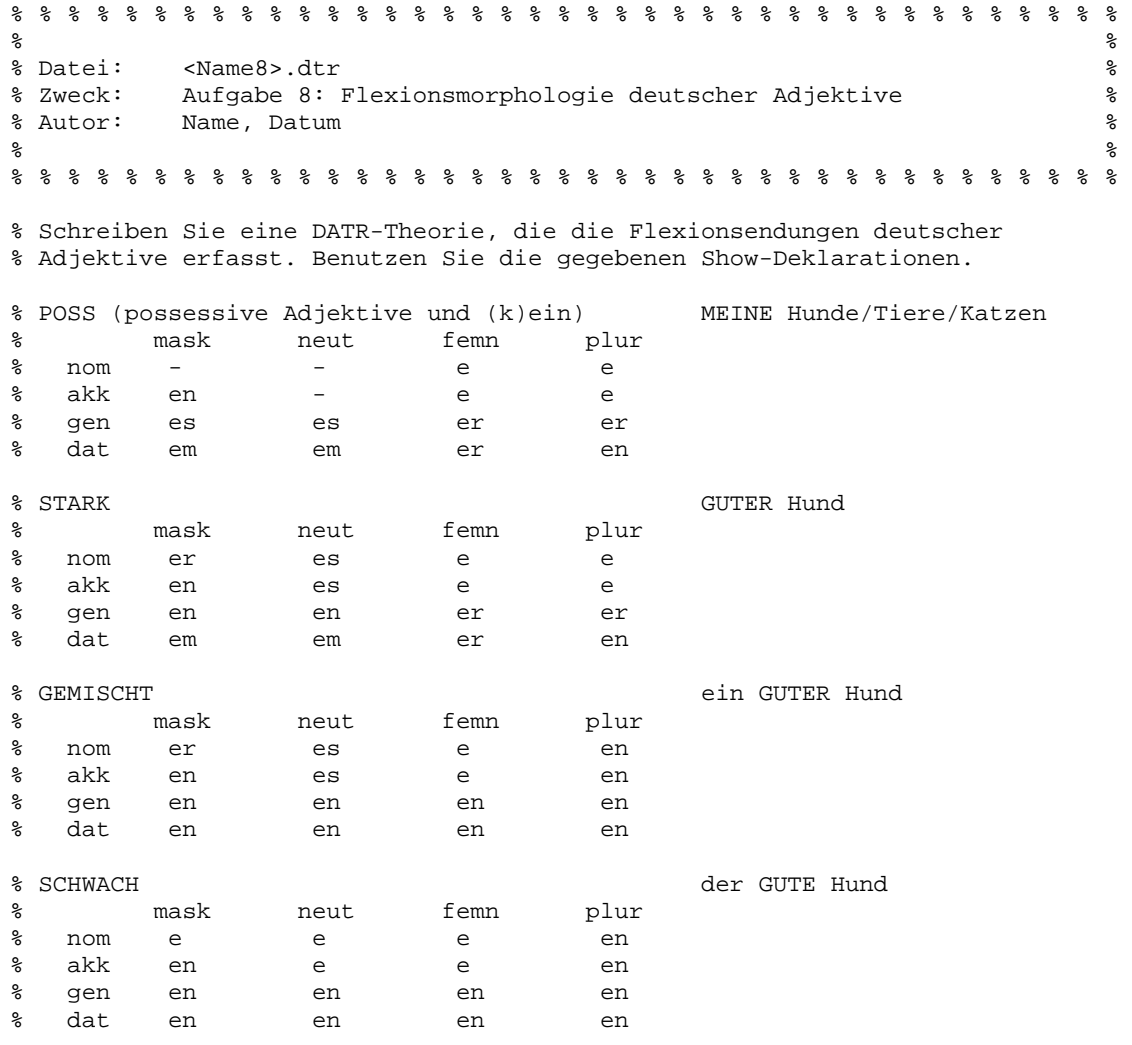

### % % % % % % % % % % % % % % % % % % % % % % % % % % % % % % % % % % % % % % %

# show <sing nom mask> <sing akk mask> <sing gen mask> <sing dat mask> <sing nom neut> <sing akk neut> <sing gen neut> <sing dat neut> <sing nom femn> <sing akk femn> <sing gen femn> <sing dat femn> <plur nom> <plur akk> <plur gen> <plur dat>. <plur dat>.

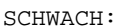

 $\sin g$  nom mask> = e <sing akk mask> = e n  $\sin\theta$  gen mask> = e n  $\sin\theta$  dat mask> = e n  $\sin g$  nom neut> = e  $\sin \theta$  akk neut> = e  $\sin \theta$  gen neut = e n <sing dat neut> = e n  $\sin$ g nom femn> = e <sing akk femn> = e <sing gen femn> = e n  $\sin\theta$  dat femn> = e n  $\text{glur}$  nom> = e n  $\frac{1}{2}$  -  $\frac{1}{2}$  -  $\frac{1}{2}$  -  $\frac{1}{2}$  -  $\frac{1}{2}$  -  $\frac{1}{2}$  -  $\frac{1}{2}$  -  $\frac{1}{2}$  $\text{cplur}$  qen> = e n  $\text{glur}$  dat> = e n.

## GEMISCHT:

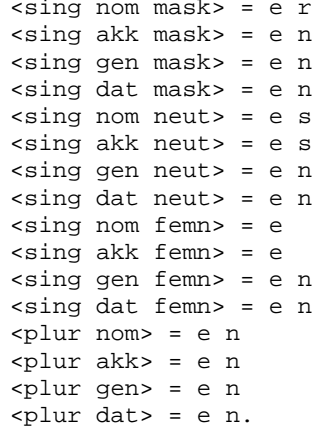

STARK:

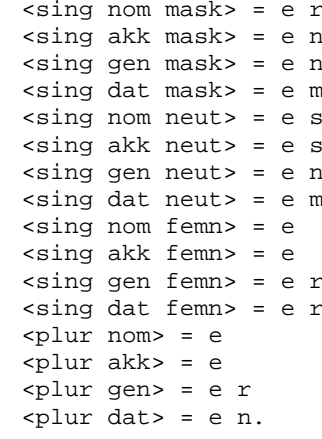

# POSS:

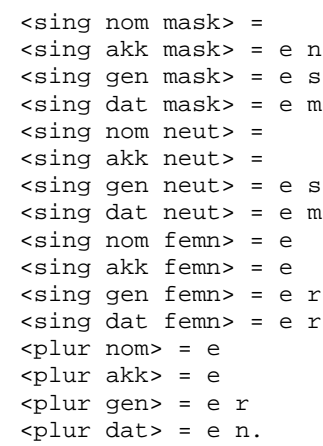

#### **Aufgabe 2:**

```
% % % % % % % % % % % % % % % % % % % % % % % % % % % % % % % % % % % % % % % % 
\sim % \sim % \sim % \sim % \sim % \sim % \sim % \sim % \sim % \sim % \sim % \sim % \sim % \sim % \sim % \sim % \sim % \sim % \sim % \sim % \sim % \sim % \sim % \sim % \sim % \sim % \sim % \sim % \sim % \sim % \sim % \sim% File: GVERB1.DTR % 
% Purpose: Simple German verb inflection<br>% Simpliefied and adapted version of german 2 dtr
% Simpliefied and adapted version of german_2.dtr<br>% by Gerald Gazdar & Lynne Cabill. 9 September 1989
                      by Gerald Gazdar & Lynne Cahill, 9 September 1989
% Authors: Wiebke Petersen % 
% Last modified: 11.12.2009 % 
\sim % \sim % \sim % \sim % \sim % \sim % \sim % \sim % \sim % \sim % \sim % \sim % \sim % \sim % \sim % \sim % \sim % \sim % \sim % \sim % \sim % \sim % \sim % \sim % \sim % \sim % \sim % \sim % \sim % \sim % \sim % \sim% % % % % % % % % % % % % % % % % % % % % % % % % % % % % % % % % % % % % % % % 
% Nehmen Sie folgende Erweiterungen an dieser Theorie vor: 
% 1. Bilden Sie das Partizip Präsens der Verben. 
% Fügen Sie dazu den Pfad <pres participle> zur Show-Deklaration hinzu
% 2. Fügen Sie die folgenden Verben hinzu: 
% waten, sagen, denken, kegeln, schreiben 
% regulaere Verben: 
Verb_R: <infinitive> == "<root bare>" e n
            <pres> == "<root bare>" e 
            <pres sing two> == "<root pres>" s t 
            <pres sing three> == "<root pres>" t 
            <pres plur> == "<infinitive>" 
           \frac{1}{\sqrt{2}} <pres plur two> == "<root bare>" t
           \frac{1}{x} == "<root past>" t e
            <past sing two> == "<root past>" t e s t 
            <past plur> == "<root past>" t e n 
            <past plur two> == "<root past>" t e t 
            <past participle> == g e "<root past participle>" t. 
% regulaere Verben mit e-Epenthese 
Verb R E: \iff == Verb R <root pres> == "<root bare>" e 
                       <pres plur two> == "<root bare>" e t 
                       <root past> == <root pres>. 
% reguläre Verben auf s, z, x 
Verb R_S: \iff == Verb R <pres sing two> == "<root bare>" t. 
% starke Verben mit vereinfachter Form in der 1. und 3. Person Präsens 
                      \iff == Verb R
                       <pres sing one> == "<root pres>" 
                      <sub>pres</sub> sing three> == "<sub>pres</sub> sing one>".</sub></sub>
%--------------------------------------------------------------- 
Arbeiten: <> == Verb_R_E
                       <root bare> == a r b e i t. 
Bringen: <> == Verb_R 
                      <root> == b r i n q
                      \text{Proof } \text{past} == \text{b } \text{r } \text{a } \text{c } \text{h}.
Duerfen: <> == Verb_1 
                       <root> == d u e r f 
                       <root pres> == d a r f 
                      \text{Proof } \text{past} == d u r f.
Kaufen: <> == Verb_R 
                       <root> == k a u f. 
Lernen: <> == Verb_R 
                      <root> == l e r n.
```
Mieten:  $\iff$  == Verb\_R\_E  $\frac{1}{2}$  -  $\frac{1}{2}$  -  $\frac{1}{2}$  -  $\frac{1}{2}$  e t.  $\left\langle \text{>}\right\rangle$  == Verb\_R\_S Mixen:  $\text{Proof}$  ==  $m$  i x. Reisen:  $\left\langle \text{>}\right\rangle$  == Verb\_R\_S  $<$ root> ==  $r e i s.$ <> == Verb\_R % Verb mit e-Elidierung Sammeln:  $\text{Proof}$  == s a m m e l  $\leq$  infinitive = = s a m m e l n  $<$ pres sing one> == s a m m l e. # show <infinitive> <pres sing one>

<pres sing two> <pres sing three> <pres plur one> <pres plur two> <pres plur three> <past participle> <past sing one> <past sing two> <past sing three> <past plur one> <past plur two> <past plur three>.

# hide Verb\_R Verb\_R\_E Verb\_R\_S Verb\_1.

## **Aufgabe 3:**

```
% % % % % % % % % % % % % % % % % % % % % % % % % % % % % % % % % % % % % % % 
\sim % \sim % \sim % \sim % \sim % \sim % \sim % \sim % \sim % \sim % \sim % \sim % \sim % \sim % \sim % \sim % \sim % \sim % \sim % \sim % \sim % \sim % \sim % \sim % \sim % \sim % \sim % \sim % \sim % \sim % \sim % \sim% File: birds_1.dtr<br>% Purpose: illustrates simple inheritance and defaults in DATR %
% Purpose: illustrates simple inheritance and defaults in DATR % 
                      Frames Kilbury, 26 October 1992<br>Authority of the birds 2 dtr
% Related files: molluscs.dtr, birds_2.dtr % 
% Version:
% Copyright (c) University of Duesseldorf 1992. All rights reserved. % 
\sim % \sim % \sim % \sim % \sim % \sim % \sim % \sim % \sim % \sim % \sim % \sim % \sim % \sim % \sim % \sim % \sim % \sim % \sim % \sim % \sim % \sim % \sim % \sim % \sim % \sim % \sim % \sim % \sim % \sim % \sim % \sim% % % % % % % % % % % % % % % % % % % % % % % % % % % % % % % % % % % % % % % 
% Erweitern Sie diese Theorie um Enten (eine "normale Ente" und Donald Duck) 
BIRD:<br>
\begin{array}{ccc}\n & \text{BIRD:} \\
\text{S} & \text{S} & \text{S} \\
\text{S} & \text{S} & \text{S}\n\end{array}% negation of all unspecif. properties
         <has claws> == yes
          <sub>has</sub> beak> == yes</sub>
          \arctan fly > == \text{yes}.EAGLE: 
          <> == BIRD % general (default) case 
          <is eagle> == yes 
           <is carnivorous> == yes. 
Eric: 
         \left\langle \text{>}\right\rangle == EAGLE
           <can> == no % This simple DATR theory doesn't model the 
                                          % connection between being dead and being
                                           % unable to do anything; note that a path 
                                           % <can fly> is unnecessary and undesirable. 
Edwina:<br>\langle \rangle == EAGLE.
                                          % a perfectly normal eagle
PENGUIN: 
         \left\langle \right\rangle == BIRD
          <is penguin> == yes 
           <has claws> == no 
           <can fly> == no 
           <can swim> == yes. 
Penny: 
          \left\langle \text{>}\right\rangle == PENGUIN
           <is pilot> == yes % Again, this theory doesn't model the 
                                          % connection between pilots and flying.
Peter: 
          <> == PENGUIN. % a perfectly normal penguin 
% % % % % % % % % % % % % % % % % % % % % % % % % % % % % % % % % % % % % % % 
# hide BIRD EAGLE PENGUIN. 
# show <is dead> 
           <is pilot> 
           <is eagle> 
           <is penguin> 
           <is carnivorous> 
           <can fly> 
           <can swim> 
           <has beak> 
           <has claws>.
```